You will be given 5-minutes for your presentation followed by a 3-minute Q&A discussion.

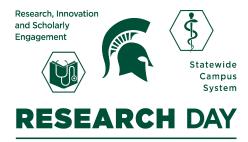

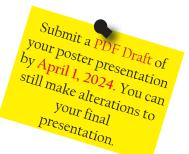

# Poster Presentation Guidelines

#### PowerPoint Tips

- Set your poster size before you start working on it.
- Go to "Design" tab, click "Slide Size," select "Page Setup," select "Standard (4x3)" or "Custom" and enter 48 inches for width and 36 inches for height.

#### Presentation Tips

- Avoid dark poster backgrounds, white is preferred; watch out for color mismatches as they may not look good when printed.
- Use bullets, preferably with phrases, not full sentences.
- Do not include the full abstract.
- Use graphs, tables, and figures wisely to display pertinent information instead of text as posters are visual aids.
- You can move headings around as needed.

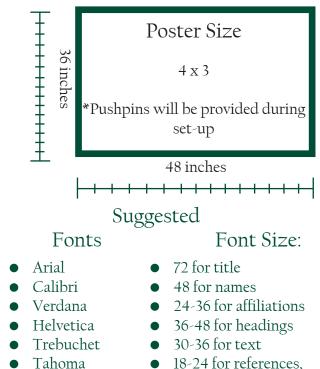

figures, tables, captions.

### Case Report Criteria\*

|                                                                                                    | Font 72: Title<br>48 for Names<br>24-36 for Affiliations |                                                                              |
|----------------------------------------------------------------------------------------------------|----------------------------------------------------------|------------------------------------------------------------------------------|
| Introduction or Background<br>Definition, epidemiology, and clinical<br>significance                  | Discussion<br>Font 36-48 for<br>Headings                 | <b>Conclusion</b><br>Learning points ot take home messages<br>are encouraged |
| <b>Case Description</b><br>Medical history, presentation, physical<br>exam, labs, imaging, procedures |                                                          |                                                                              |
| Clinical Course<br>Hospital course, diagnosis process, treatment,<br>outcomes, and follow-up          |                                                          | References<br>Font 18-24 for References                                      |

#### Basic Science/Clinical/Medical Education Research Criteria\*

|                                                       | Font 72: Title<br>48 for Names<br>24-36 for Affiliations |                                                               |
|-------------------------------------------------------|----------------------------------------------------------|---------------------------------------------------------------|
| Introduction/Background                               | Results                                                  | Discussion/Conclusion                                         |
| Background knowledge, project scope and significance  | Tables and figures                                       | Results interpretation,<br>clinical impact, future directions |
| significance                                          | 36-48 for Headings                                       | clinical impact, juture all ections                           |
| Objectives                                            |                                                          |                                                               |
| Study Question/Purpose                                |                                                          |                                                               |
|                                                       |                                                          |                                                               |
| Methods<br>Study design, sample population, outcomes, |                                                          | References                                                    |
| data collection, statistics                           |                                                          |                                                               |
|                                                       |                                                          | Font 18-24 for References                                     |
|                                                       |                                                          |                                                               |
|                                                       |                                                          |                                                               |

## Quality Improvement Project Criteria\*

| Logo Here                                                                                                    | Font 72: Title<br>48 for Names<br>24-36 for Affiliations                                                               | Logo Here                                           |
|----------------------------------------------------------------------------------------------------|----------------------------------------------------------------------------------------------------|-----------------------------------------------------|
| Introduction/Background<br>Background knowledge, main problem, intend-<br>ed improvement, project impact      | <b>Results</b><br>Study findings (display data using<br>QI tools, figures, or tables), observed<br>changes or outcomes | Conclusion<br>Project implications and future steps |
| <b>Objectives/Aim Statement</b><br>SMART Aim with improvement metrics                                         | 36-48 for Headings<br>Discussion                                                                                       | -                                                   |
| Methods<br>Improvement framework, PDSA Cycle,<br>intervention implementation, instruments,<br>data collection | Summary of main outcomes,<br>strengths/successes, limitations, and<br>suggestions to improve                           | References<br>Font 18-24 for References             |

\*Judges will be scoring the poster following the corresponding criteria for each type of research in addition to scoring the poster's visual appeal, organization, presenter's knowledge and delivery.

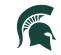

College of Osteopathic Medicine MICHIGAN STATE UNIVERSITY